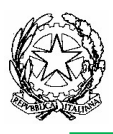

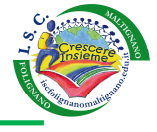

Gentile collega,

da qualche anno il nostro Istituto ha attivato la Google Suite For Education e la mette a disposizione dei propri studenti e insegnanti per aiutarli a lavorare con il computer e a promuovere le competenze informatiche.

Ogni docente e ogni alunno della scuola secondaria di I grado potranno avere a disposizione un account del tipo nomeutente@iscfolignanomaltignano.eu, attraverso il quale usare varie applicazioni Google a partire, ad esempio, dalla mail (Gmail).

Per questo la scuola invita tutti gli utenti a conoscere le regole relative all'uso dei servizi della Google Suite sul sequente sito: https://gsuite.google.it/learning-center/ e l'informativa sulla privacy al sito: https://gsuite.google.com/terms/education\_privacy.html

Li invita anche a informarsi sulle norme nazionali e internazionali che regolamentano l'uso delle piattaforme online e che sono contenute nei seguenti decreti:

- Decreto Legislativo 30 giugno 2003, n. 196
- Decreto del Presidente della Repubblica 28 dicembre 2000 n. 445 e successive modifiche e integrazioni
- DECRETO 14 novembre 2007, n. 239
- Regolamento Europeo 679/2016 e DL 101/2018

A tal fine avvisa che i messaggi email degli studenti resteranno limitati al dominio della scuola, non potranno cioè inviare o ricevere email da utenti che non siano quelli della scuola, mentre quelli dei docenti saranno aperti, e del tutto paragonabili ad un account Google (gmail).

Sono stati attivati i servizi principali di Google per il lavoro didattico (Gmail, Calendar, Classroom, Contatti, Drive, Documenti, Moduli, Gruppi, Fogli, Sites, Presentazioni, Talk/Hangouts e Vault) oltre a servizi aggiuntivi utili per la didattica (Earth, Foto, Panoramio, ecc). La gestione degli stessi sarà sempre ad opera della scuola.

# COME ACCEDERE

Per accedere al servizio:

- collegarsi al sito https://accounts.google.com
- accedere con il nome utente e la password fornite
- cliccare in alto sull'icona per la scelta delle applicazioni
- scegliere tra le applicazioni (posta elettronica, documenti, Classroom)

# Informativa Sintetica Privacy ai sensi del regolamento europeo 679/2016 ai fini della creazione dell'account Google per la scuola

Ai sensi del regolamento europeo 679/2016 ed in particolare gli articoli 7, 13, 15, 16, 17, 18 si comunica che i dati raccolti saranno gestiti ai sensi della norma in epigrafe e che il titolare del trattamento è l'ISTITUTO COMPRENSIVO FOLIGNANO MALTIGNANO nella persona del Dirigente Scolastico protempore, il Responsabile della Protezione dei dati è Roberto Piermarini reperibile al seguente indirizzo email dpo@piermarinistudio.it, i dati trattati saranno utilizzati esclusivamente per la finalità di creazione delle caselle mail per l'utilizzo su G Suite for Education piattaforma Google dedicata il cui utilizzo deve essere effettuato in linea con le indicazioni dell'Istituto, non saranno trasferiti e resteranno a disposizione dell'interessato fino al termine dell'iniziativa.

L'informativa completa ed i dettagli sull'utilizzo dei dati sono presenti sul sito istituzionale della scuola al seguente link: https://iscfolignanomaltignano.gov.it/privacy/

I dati conferiti sono indispensabili per l'esecuzione delle misure precontrattuali ed alla successiva esecuzione del contratto (art. 6 lett. b) e l'interessato ha diritto ad accedere ai dati, alla rettifica e cancellazione ed alla ulteriore limitazione d'uso, nonché il diritto alla revoca del consenso e di proporre reclamo all'autorità di controllo, direttamente e/o per il tramite del Responsabile Protezione Dati indicato in precedenza. In caso di rifiuto al trattamento non sarà possibile per l'interessato partecipare all'iniziativa. Non vi sono trattamenti automatizzati del dato con logiche di profilatura dell'utente.

Per lavorare bene insieme è inoltre utile stabilire delle regole di comportamento.

# Regola 1 – Dichiarazione

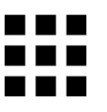

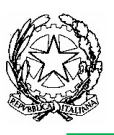

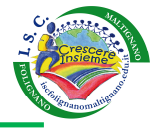

### Il Docente riceve le credenziali per l'account dopo aver preso servizio, congiuntamente a quelle per l'utilizzo della rete scolastica.

#### In occasione del primo accesso al dominio, sarà chiesto agli utilizzatori di modificare la password a loro momentaneamente assegnata

#### Regola 2 - Durata del rapporto

Il Rapporto per l'uso di Google Suite for Education con il Docente ha durata annuale e viene rinnovato automaticamente per tutti gli anni in cui il Docente risulta in servizio nell'Istituto.

## Regola 3 - Obblighi

il Docente si impegna a:

conservare la password personale e a non consentirne l'uso ad altre persone;

● a comunicare immediatamente attraverso mail a: amministra.gsuite@iscfolignanomaltignano.eu l'impossibilità ad accedere al proprio account o il sospetto che altri possano accedervi;

- a non consentire ad altri, a nessun titolo, l'utilizzo della piattaforma Google;
- a non diffondere eventuali informazioni riservate di cui venisse a conoscenza, relative all'attività delle altre persone che utilizzano il servizio;
- ad osservare il presente regolamento, pena la sospensione da parte dell'Istituto dell'account personale.

Il Docente si assume la piena responsabilità di tutti i dati da lui inoltrati, creati e gestiti attraverso la piattaforma Google fornita dalla scuola.

### Regola 4 - Limiti di Responsabilità

L'Istituto non si ritiene responsabile di eventuali danni recati al Docente a causa di guasti e/o malfunzionamenti del servizio e si impegna affinché la piattaforma Google funzioni nel migliore dei modi.

### Regola 5 - Netiquette (Network Etiquette) per IL DOCENTE

Di seguito sono elencate le regole di comportamento che ogni utente deve seguire affinché il servizio possa funzionare nel miglior modo possibile, tenendo presente che cortesia ed educazione, che regolano i rapporti comuni tra le persone, valgono anche in questo contesto.

- 1. Il servizio è uno dei mezzi di comunicazione tra Docenti, Studenti ed Istituto;
- 2. se si utilizza un PC non esclusivamente proprio, usare sempre il browser (software per la navigazione web) Google Chrome o Firefox in modalità NAVIGAZIONE IN INCOGNITO;
- 3. i messaggi inviati in POSTA e in GRUPPI siano brevi, descrivano in modo chiaro di cosa si parla; indicando sempre chiaramente l'oggetto in modo tale che il destinatario possa immediatamente individuare l'argomento della mail ricevuta.
- 4. non inviare mai lettere o comunicazioni a catena (es. catena di S. Antonio o altri sistemi di carattere "piramidale") che causano un inutile aumento del traffico in rete;
- 5. non utilizzare la piattaforma in modo da danneggiare, molestare o insultare altre persone;
- 6. non creare e non trasmettere immagini, dati o materiali offensivi, osceni o indecenti;
- 7. non creare e non trasmettere materiale offensivo per altre persone o enti;
- 8. non creare e non trasmettere materiale commerciale o pubblicitario se non espressamente richiesto;
- 9. in caso di documenti condivisi, non interferire, danneggiare o distruggere il lavoro dei colleghi;
- 10. non curiosare nei file e non violare la riservatezza altrui;
- 11. usa il computer e la piattaforma Google Suite in modo da mostrare considerazione e rispetto per gli altri utenti

# L'ACCETTAZIONE DI QUESTO DISCIPLINARE VIENE REGISTRATA DALLA SEGRETERIA DIGITALE E COMPORTA L'ATTIVAZIONE DEL PROPRIO ACCOUNT NEL SISTEMA GSUITE DI ISTITUTO.